Download Adobe Photoshop Cs6 Free Full Version For Windows 7

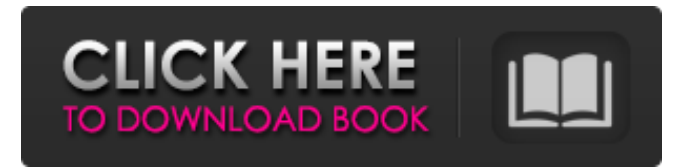

# **Adobe Photoshop Cs6 Free Download Full Version For Windows 7 64 Bit Crack Activator X64**

Layer and Layer Masks Photoshop has both regular layers and layer masks. A layer is a rectangular shape that can be freely moved up or down the canvas. A layer mask is a square shape that can be cut out of an image layer and placed over another layer, layer mask, or other visible image. You add a layer mask to any transparent areas (such as in the background) of a layer, and that layer mask combines with the layer's background layer to create the final image. Figure 9-2 shows a sample of a layer and layer mask; see also the box below. Figure 9-2: Add a layer mask to a layer to create a final image. Layer masks are created with the Create Layer Mask icon, which you find on the bottom of the Layers panel. You can also select the Create Layer Mask option from the Layers panel menu, or open the Select and Mask panel (if it isn't already open). \*\*Note:\*\* You can not usually modify the layers of a document directly. You can, however, modify a layer that contains multiple layers. Layer masks are useful because they allow you to manipulate only the parts of a layer that you want to modify. When you cut or move a layer, for example, you don't alter the layer mask; you just modify the layer that it is assigned to. Because layer masks are lighter on the canvas than regular layers, they are also easier to see. A red layer mask appears in Figure 9-2 when the gray layer in the figure is selected. You'll want to get to know layer masks so that when you work in the Photoshop workspace, you know what changes are made to a layer. You'll also need to know how to work with these two different editing tools when creating finished images.

# **Adobe Photoshop Cs6 Free Download Full Version For Windows 7 64 Bit Free Download 2022 [New]**

Likewise, Adobe Photoshop Lightroom is a photography application for photo management and simple editing, such as retouching. It comes with Lightroom Classic CC, a free version available to individuals. Likewise, Adobe Photoshop Lightroom is a photography application for photo management and simple editing, such as retouching. It comes with Lightroom Classic CC, a free version available to individuals. Adobe Photoshop Lightroom is a massive information hub. It stores your pictures as well as other editing information. It comes with Lightroom Classic

CC, a free version available to individuals. Digital Camera News, Reviews and Tips Adobe Lightroom for Mac The recent version of Lightroom is Lightroom CC. It was released in 2017. It is an alternative to previous versions of Lightroom, the software now has three versions. Lightroom Classic CC is a free version for individuals while the high end version for professionals is available for a monthly fee. It is also available for Android, Mac, and Windows. Lightroom Elements Lightroom is an application for photographers. You can edit photos and sort, search, and tag your photos. You can also control color accuracy in the photos. The latest version, called Lightroom CC, is free to download from the Lightroom website. You can download it as a standalone application as well. Likewise, Lightroom Classic CC is a free version for individuals while the high end version for professionals is available for a monthly fee. It is also available for Android, Mac, and Windows. Adobe Lightroom is a massive information hub. It stores your pictures as well as other editing information. It comes with Lightroom Classic CC, a free version available to individuals. Adobe Elements Adobe Elements is a photo editor. It lets users change, retouch and even color their images. Adobe Elements is a photo editor. It lets users change, retouch and even color their images. Adobe Photoshop Elements Adobe Photoshop Elements is an alternative to traditional Photoshop. It is a graphics editor for photographers, graphic designers, web designers, discord emojis creators and meme-makers. It contains most of the features of the professional version but with fewer features and a simpler user interface. Adobe Photoshop Elements Adobe Photoshop Elements is an alternative to traditional Photoshop. It is a graphics editor for photographers, graphic designers, web designers, discord emojis 05a79cecff

### **Adobe Photoshop Cs6 Free Download Full Version For Windows 7 64 Bit (LifeTime) Activation Code Free**

Parents say Kids say Common Sense is a nonprofit organization. Your purchase helps us remain independent and ad-free. Get it now on Searching for streaming and purchasing options... Common Sense is a nonprofit organization. Your purchase helps us remain independent and ad-free. A lot or a little? The parents' guide to what's in this TV show. Positive Messages Eric and his classmates have a lot of fun on the school bus, but it's not all fun and games. They face real-world situations in a regular school setting and learn the value of teamwork. Positive Role Models & Representations Eric has a good relationship with his teacher. She responds to his work well, and gives him advice if he asks. Violence & Scariness There are several instances of physical and emotional bullying that are focused on young girls and at least one character with a gun. Several knives are drawn, and a character is threatened with death. There is a confrontation in which a boy is locked in a room and a girl threatens to push down a set of stairs to get him. There is also a gang of teenage girls and a couple of instances of hand-to-hand combat involving young girls. An instance of sexting is shown. There is a scene where Eric brings his pocketknife to school, but it's not used for any violent purposes. Sexy Stuff Language The main characters sometimes use slang like "hi" and "bye," but this is rarely repeated and instead seems to pop up as part of a joke. There is some mild cursing, such as "gosh," "gee," and "heck," but overall, there is no strong language. Consumerism A sponsor appears, but its presence is minimal and doesn't seem to affect the way the characters act. Drinking, Drugs & Smoking Tobacco and alcohol are once again in abundance, so there's plenty of drinking, smoking, and cavorting on the bus. What parents need to know Parents need to know that this is a television show with a good story but not always realistic or safe for young kids. There is some mild swearing in the dialogue, and characters use slang like "hi" and "bye." There is a scene in which two young girls share a kiss and show some affection. There are a couple of instances of self-

# **What's New in the Adobe Photoshop Cs6 Free Download Full Version For Windows 7 64 Bit?**

While other girls are playing with their dolls, Haniya is busy picturing herself as a

pre-pubescent girl. She speaks a lot about her pubic hair, and thanks to a devious substitute teacher, she already has a great deal. When her friend promises to help, they have a plan! In this especially lewd Mummy Peach uncensored hentai animation, you will see the sexy, natural big boobs of Haniya in a real and delicious three dimensions pleasure. From nowhere and without her knowing about it, a ginger and older than her substitute teacher try to seduce her! Haniya doesn't want any trouble with this new guy but while she's thinking about a time when she was only a horny child, her new teacher takes full advantage of this moment and show her what she wants! A little Haniya luck helps him this time when he likes her pretty well! After all this time in her life, this mature woman will stop only when she is comfortable with her sexuality. Here is a sexy girl masturbating for you inside the house! Her mom's boyfriend will come back to his home this evening and he will have a hot surprise for her! Miki gets to learn a thing or two about the art of oral sex from her hot step-mom Asuka. She's delighted by the taste of her pussy juices and by the sweet smell of Asuka's pussy. These two beauties play with their pussies all alone in the living room. This busty Japanese Mom-to-be Haniya gets all excited about her vagina because the doctor say she could deliver the baby tomorrow. After she's done and taken a shower, Haniya has to call her favorite lover who just pass her home and they make a great time together under the bed, fucking like crazy. In this hentai scene, Haniya is a horny young teen girl. She has the hots for her stepsister's boyfriend, so she sneaks into her room and peeks at him through the window. In the meantime, her hot mom and step-dad have a heart to heart and find out that the step-sister is sneaking around. Her parents decide that Haniya can't go out and play until her relationship with her step-sister's boyfriend is forgotten. Hot Asian teen Haniya is looking for some good exercise as well as a bit of fun. When she finds the perfect opportunity, she jumps

#### **System Requirements:**

Minimum: OS: Windows 7 (64-bit) Processor: Intel Core 2 Duo 2.2 GHz or faster Memory: 2 GB RAM Graphics: Direct3D 9-capable graphics card DirectX: Version 9.0c Storage: 4 GB available space Network: Broadband Internet connection Additional Notes: To use the full potential of the Oculus Rift headset, you need a new or recent high-end GPU. To get the best performance, you should consider upgrading to a faster

http://mypuppiestolove.com/wp-content/uploads/2022/07/how to download fonts for photoshop cc.pdf <https://richard-wagner-werkstatt.com/2022/07/01/photoshop-presets-app-store/> <https://greenboxoffice.ro/photoshop-cc-2020-baixado-gratis-por-torrents/> https://atigxshop.nl/wp-content/uploads/2022/07/free\_Photoshop\_Express\_Download\_for\_32\_bits.pdf <https://www.thebtn.tv/system/files/webform/photoshop-2013-software-free-download.pdf> <http://hotelthequeen.it/2022/07/01/adobe-photoshop-7-0-with-multipatcher-free-download-latest-version/> <http://www.midwestmakerplace.com/?p=27632> [https://shielded-caverns-03125.herokuapp.com/free\\_photoshop\\_download\\_for\\_pc\\_windows\\_10.pdf](https://shielded-caverns-03125.herokuapp.com/free_photoshop_download_for_pc_windows_10.pdf) [https://quickpro.site/wp-content/uploads/2022/07/from\\_Free\\_Vector\\_Graphics.pdf](https://quickpro.site/wp-content/uploads/2022/07/from_Free_Vector_Graphics.pdf) [https://dulcexv.com/wp-content/uploads/2022/06/typography\\_fonts\\_free\\_download\\_for\\_photoshop.pdf](https://dulcexv.com/wp-content/uploads/2022/06/typography_fonts_free_download_for_photoshop.pdf) <https://www.mil-spec-industries.com/system/files/webform/photoshop-free-download-for-windows-10-setup.pdf> <https://teenmemorywall.com/photoshop-7-full-version-free-download-win/> <http://dirkjuan.com /wp-content/uploads/2022/07/tamigla.pdf> <http://it-labx.ru/?p=52189> [http://www.defensores.legal/wp-content/uploads/2022/07/business\\_card\\_mockup\\_for\\_ipad.pdf](http://www.defensores.legal/wp-content/uploads/2022/07/business_card_mockup_for_ipad.pdf) <https://houstonhousepc.com/free-download-link-islamic-graphic-art-letters/> <http://nuvocasa.com/?p=26742> <https://cscases.com/how-to-use-photoshop-oil-paint-filter/> [https://buzau.org/wp-content/uploads/Adobe\\_Photoshop\\_Cs5\\_Language\\_Packs\\_Windows\\_64bit.pdf](https://buzau.org/wp-content/uploads/Adobe_Photoshop_Cs5_Language_Packs_Windows_64bit.pdf)

[https://www.bloomfieldct.gov/sites/g/files/vyhlif7551/f/uploads/entire\\_booklet\\_9\\_mb.pdf](https://www.bloomfieldct.gov/sites/g/files/vyhlif7551/f/uploads/entire_booklet_9_mb.pdf)